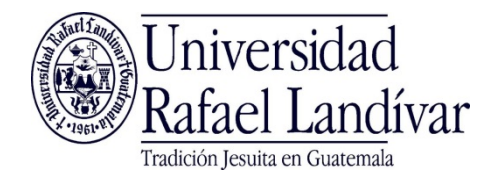

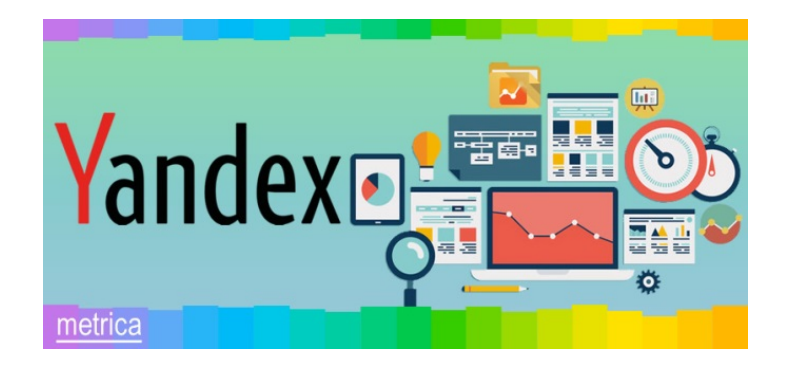

#### Manual de usuario para uso de la Interfaz de

#### **Administración de Usuarios**

# Índice

- [Abrir interfaz](#page-2-0)
- [Ver información de un usuario](#page-3-0)

#### <span id="page-2-0"></span>Cómo abrir la interfaz de Administración de Usuarios

- 1. Iniciar sesión en el sitio Yandex Metrica
- 2. Seleccionar la sección Tags
- 3. Seleccionar en el listado de Tags la página o sitio de interés
- 4. Seleccionar Users

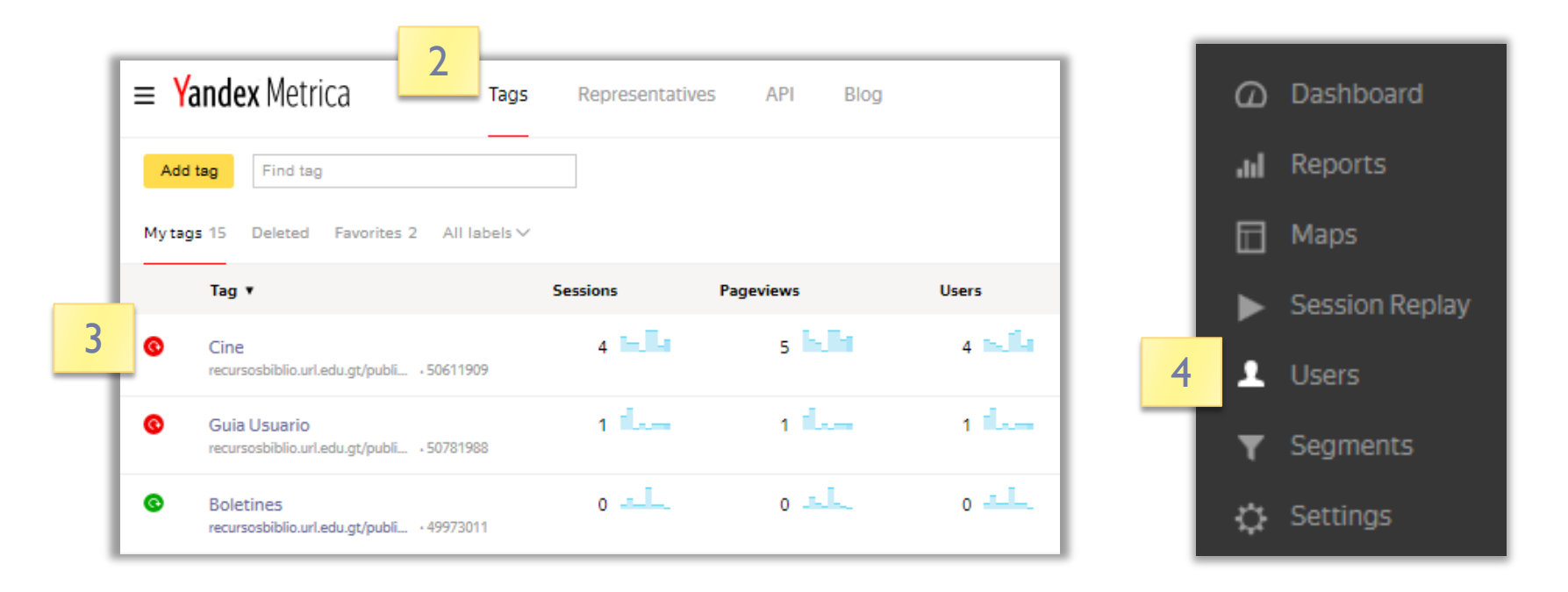

#### <span id="page-3-0"></span>Ver información de un usuario

- 1. Abrir la Interfaz de Administración de Usuarios
- 2. Seleccionar en la lista el usuario de interés

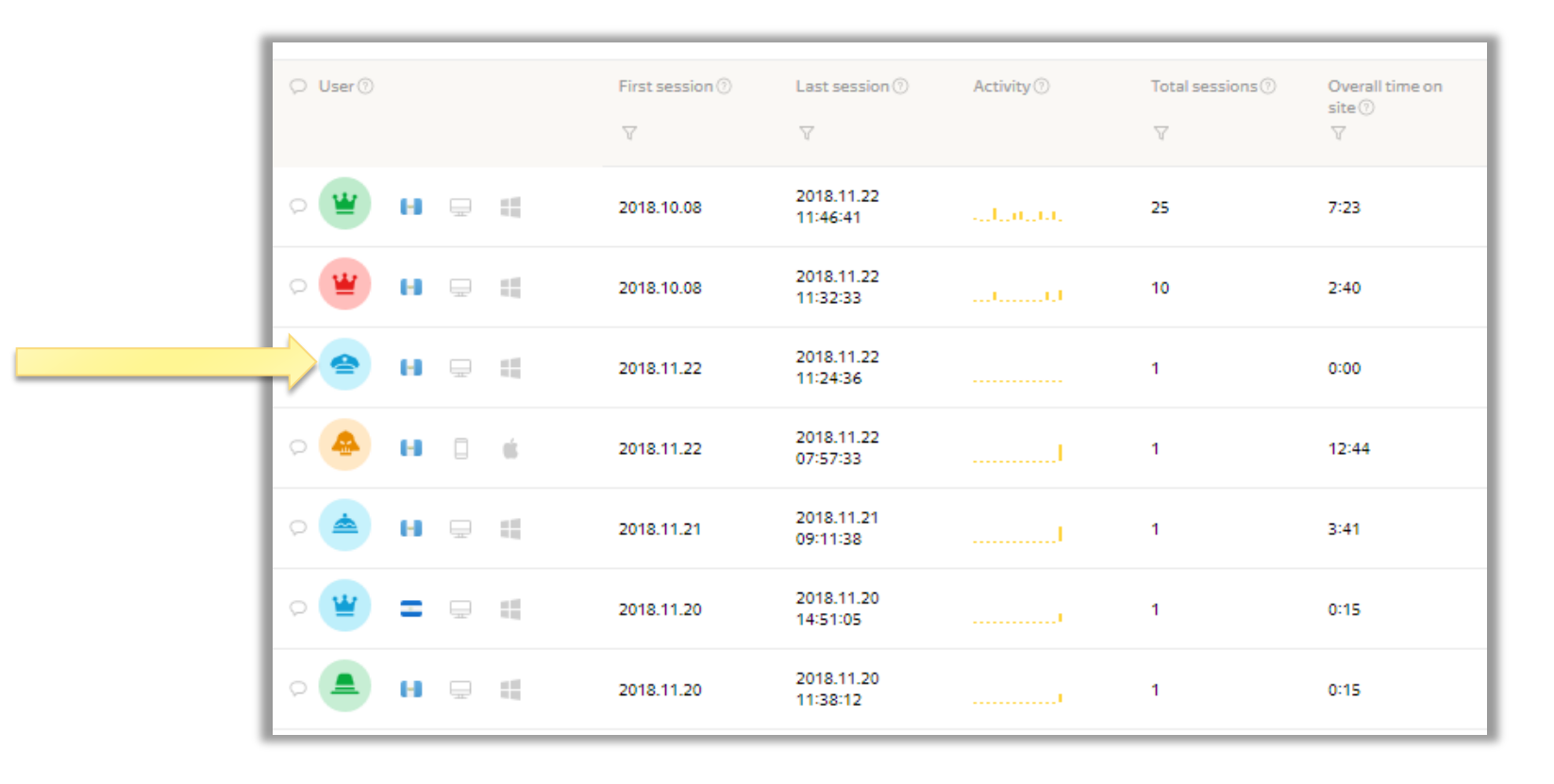

#### <span id="page-4-0"></span>Ver información de un usuario

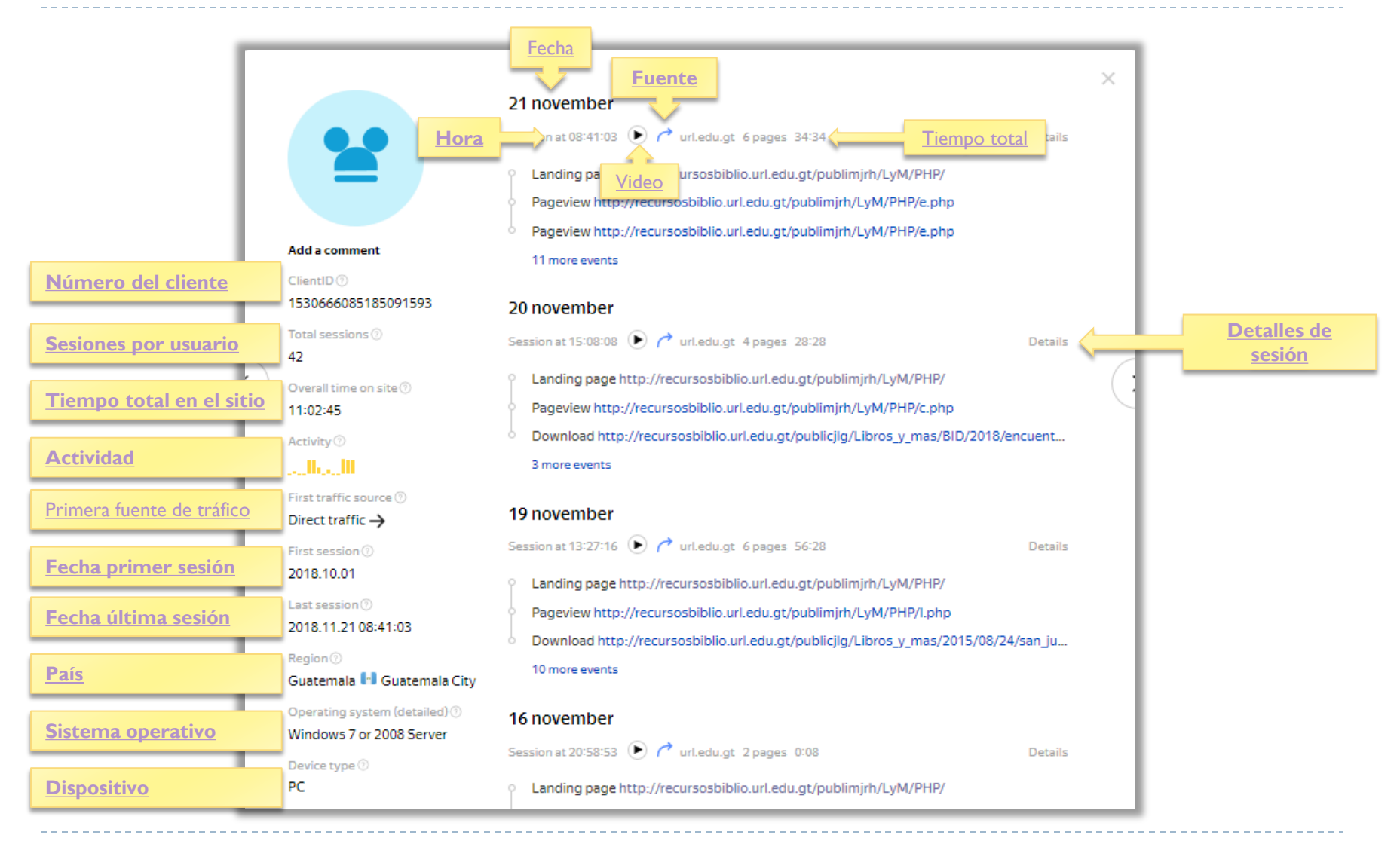

## <span id="page-5-0"></span>Ver información de un usuario

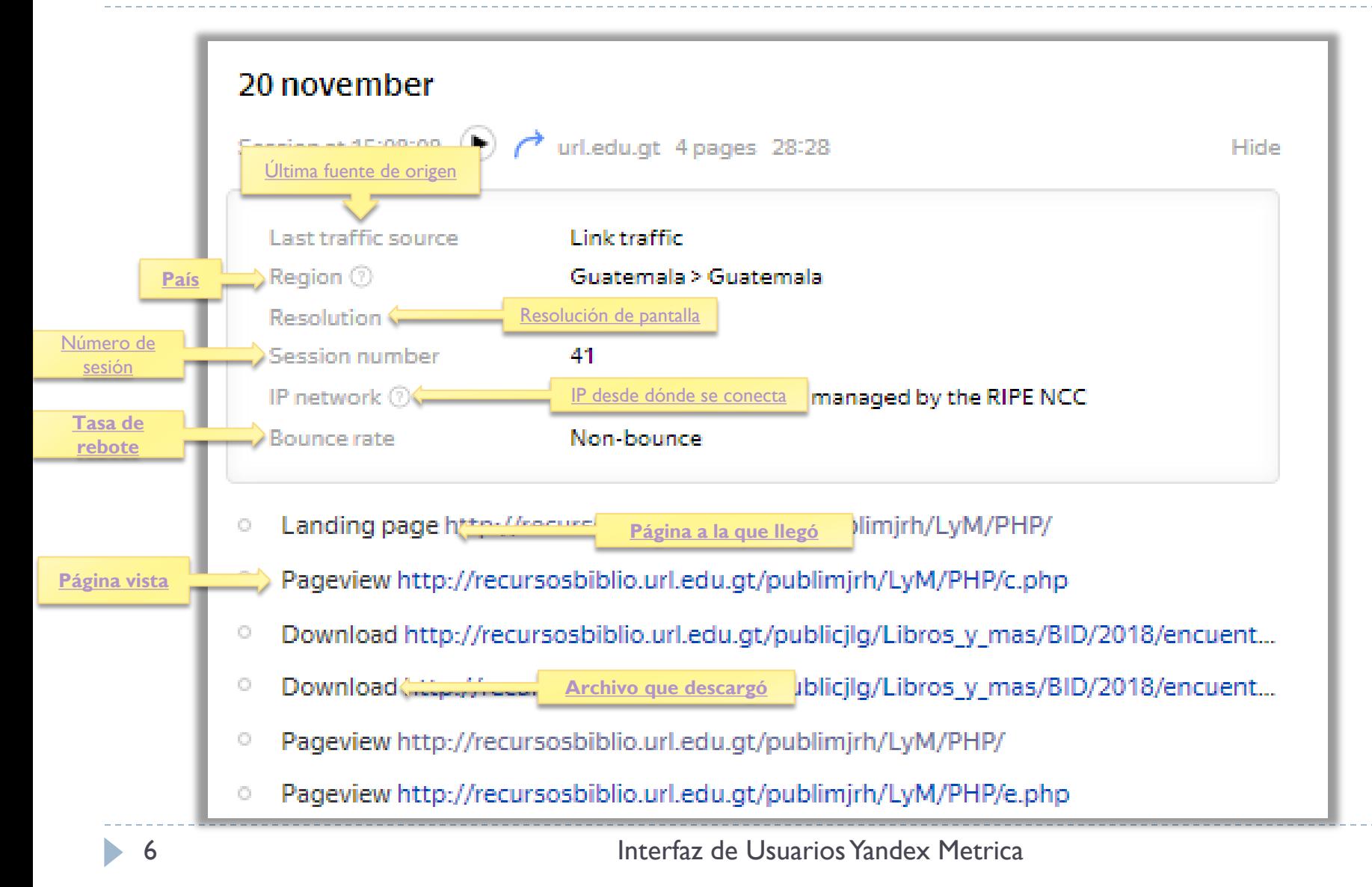

## <span id="page-6-0"></span>Glosario 1

- **Actividad - Activity:** Es un gráfico que muestra la interacción del usuario con el sitio en las dos semanas anteriores a su última sesión, por ejemplo, para un usuario que cuya última sesión fue el 14 de mayo mostrará todas las sesiones del 1 al 14 de mayo.
- **Dispositivo - Device Type:** Para el sistema hay cuatro tipos de dispositivos: computadora de escritorio, teléfono inteligente, tableta y TV. Consideración: Si un usuario abre el sitio web con varios sistemas operativos de un mismo dispositivo el sistema toma las sesiones como usuarios distintos dado que se basa en el número del navegador web.
- **Fecha:** representada por día y mes.
- **Fecha de primer sesión - First session**: La fecha de la primera sesión de un usuario es la fecha de la primera vez que el usuario ingresó a nuestro sitio
- **Fecha de última sesión - Last session**: Fecha de la sesión más reciente del usuario.
- **Fuente:** Cómo llego el usuario el nuestro portal ( enlace de otra página, directo, redes sociales ).
- **Hora:** inicio de la sesión en hora, minuto, segundo.
- **Número del cliente - ClientID:** Número que identifica a cada cliente de forma única, el número se genera tomando el número propio del navegador web del dispositivo.
- **País - Region:** País del usuario que ingresa al sitio, contiene también el detalle de la ciudad, estado o departamento desde dónde el usuario sesiona.
- **Primera fuente de tráfico - First traffic source:** muestra la forma más habitual con que un usuario llega a nuestro sitio. Las formas pueden ser enlace de otra página, redes sociales, directo
- **Sesiones por usuario – Total sessions**: Total de sesiones que el usuario ha tenido en el sitio. Si un usuario no muestra actividad en el sitio se bota la sesión en 30 minutos, al regresar el usuario al sitio se inicia una nueva sesión dejando la anterior ya contabilizada.
- **Sistema operativo - Operating system:** El nombre y la versión del sistema operativo del dispositivo en el que el usuario abrió nuestro sitio web.
- **Tiempo total:** tiempo total de la sesión en horas, minutos, segundos.
- **Tiempo total en el sitio - Overall time on site:** es la suma de tiempo de todas las sesiones que el usuario ha tenido en nuestro sitio web.
- 

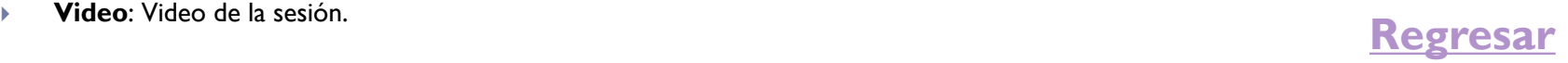

## <span id="page-7-0"></span>Glosario 2

- **Archivo que descargó - Download:** archivo descargado por el usuario (puede haber varios por sesión).
- **Enlace saliente - Outbound links:** último enlace que visitó el usuario al abandonar nuestro sitio web.
- **IP desde dónde se conecta - IP Network:** Cuando son redes protegidas el sistema no guarda el IP, para redes no protegidas el sistema guarda los primeros dos octetos del IP de tal manera que no pueda determinarse la identidad completa de la conexión.
- **Número de sesión - Session number.:** representa el número de veces que el usuario ha sesionado en nuestro sitio web.
- **Página a la que llegó - Landing page:** Página a la que llegó el usuario al visitar el sitio.
- **Página vista - Pageview:** página que vio el usuario en esta sesión (puede haber varias por sesión).
- **País - Region:** País del usuario que ingresa al sitio, contiene también el detalle de la ciudad, estado o departamento desde dónde el usuario sesiona.
- **Resolución de pantalla - Resolution:** Tamaño en pixeles de la pantalla del dispositivo del usuario.
- **Tasa de rebote - Bounce rate:** Es el tiempo que el usuario tarda en abandonar nuestro sitio web.
- **Última fuente de origen - Last traffic source:** Última fuente de tráfico utilizada por el usuario (red social, directa, otra página)**.**

#### **[Regresar](#page-5-0)**